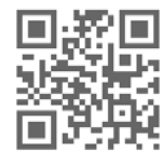

# **A PICTURE IS WORTH A THOUSAND EXERCISES**

# Colin Foster finds himself out of his comfort zone.

For me, one sign of a good task is that it will work just as well with Year 7 as with Year 13. Something I have done many times is to go into a computer room and ask learners to use graph-drawing software to '*draw a picture with graphs*'. The results are always startling and impressive.

Sometimes learners begin with equations that are familiar to them, which can provide interesting constraints, such as making pictures from straightline graphs only. One way to start is to offer the equation of an ellipse, such as  $(x-1)^2 + 2(x-3)^2$  $=$  4 and invite learners to draw it, and then to try changing the 1, 2, 3 and 4 and seeing what happens. Students may, or may not, decide to experiment with changing the powers of 2 as well. You can draw many things by using just ellipses of different sizes, shapes, and positions.

Eventually, though, the fun really starts when learners begin entering 'wild' equations and seeing what happens. Some of the outcomes will be suggestive, often of animals, objects, or letters of the alphabet, and then the challenge becomes how to modify these to make them more like what they already appear to be, for example "I need another eye, the same distance up but on the other side". This involves learners in thinking about symmetry, eye, the same distance up but on the other side".

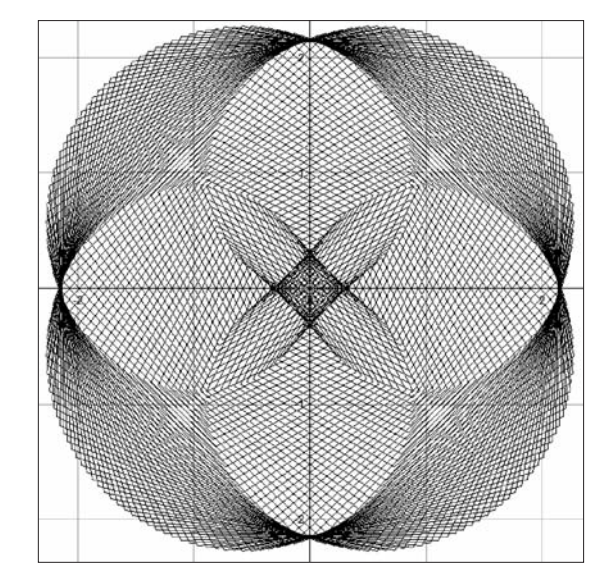

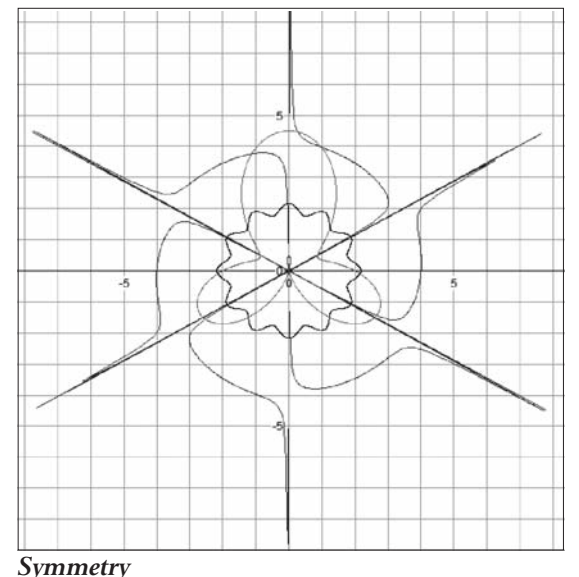

*Can you tell which equation produces which curve? r 2* - *10sin cos12 for 1 rev*  $r = 4 + 5\sin \tan 3\theta$  for 1 rev  $r = 2 - 1.5 \sin 3\theta + \sin \theta$  for 1 rev

transformations, estimation, scale, etc. They begin changing aspects of the equation and looking at the effects on the screen. This is one of the great affordances of ICT, that learners are in control, and the software obeys instantly, giving immediate feedback. Students don't need to ask the teacher what will happen or whether something is OK – they can just try it and look.

As a teacher, I am usually well outside my comfort zone of familiar curves, allowing me to be just as surprised by what is produced as anyone else. I see my role as using my imagination to suggest, if necessary, what a particular curve might resemble and helping learners to adjust their drawings to achieve what they are trying to make. Sometimes, one learner creates a picture and conceals the equation(s) and others try to replicate it, as near as they can.

*An insect's eye*  $r = 5\cos\frac{\theta}{3}\sin\frac{\theta}{3}$  for *665 revs*

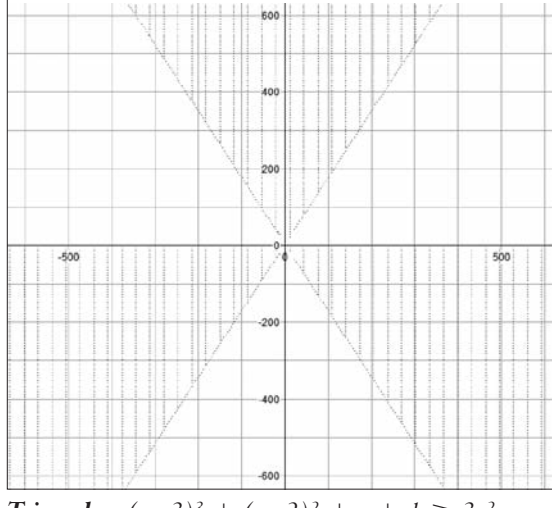

*Triangles*  $(y-3)^3 + (y-2)^2 + x + 1 \ge 3x^2y$ *Can you justify why this drawing has an order of rotational symmetry of 3?*

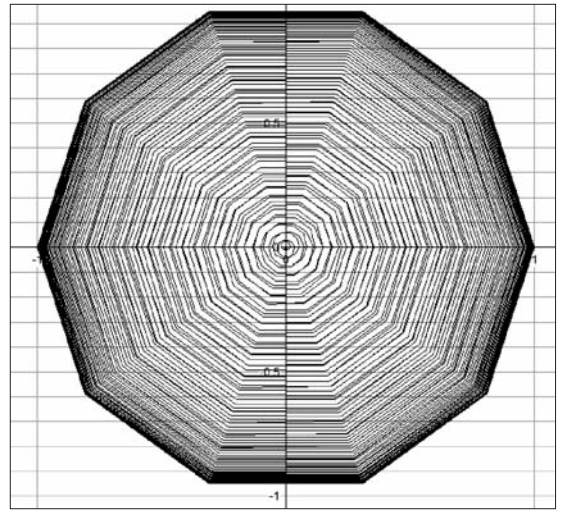

#### *Regular decagon*

 $r = \cos(1 + \sqrt{\theta})$  for 100 revs

It has been fascinating to see the creativity, imagination and ingenuity of learners in this task. This spread contains an 'art gallery' of some of the things I have collected. You might like to consider some of these questions:

• Can you see why the equation(s) produce(s) the drawing shown?

If there is more than one equation, can you see which bit produces which parts of the drawing?

- Do you think that there could be other interesting features of the curve that are not shown in the region displayed?
- Is there anything about the curve that you think is not true to the mathematical form of the equation but is an artefact of the way the software works? Why? Would the equation(s) display the same on a graphical calculator or on different graph-drawing software?

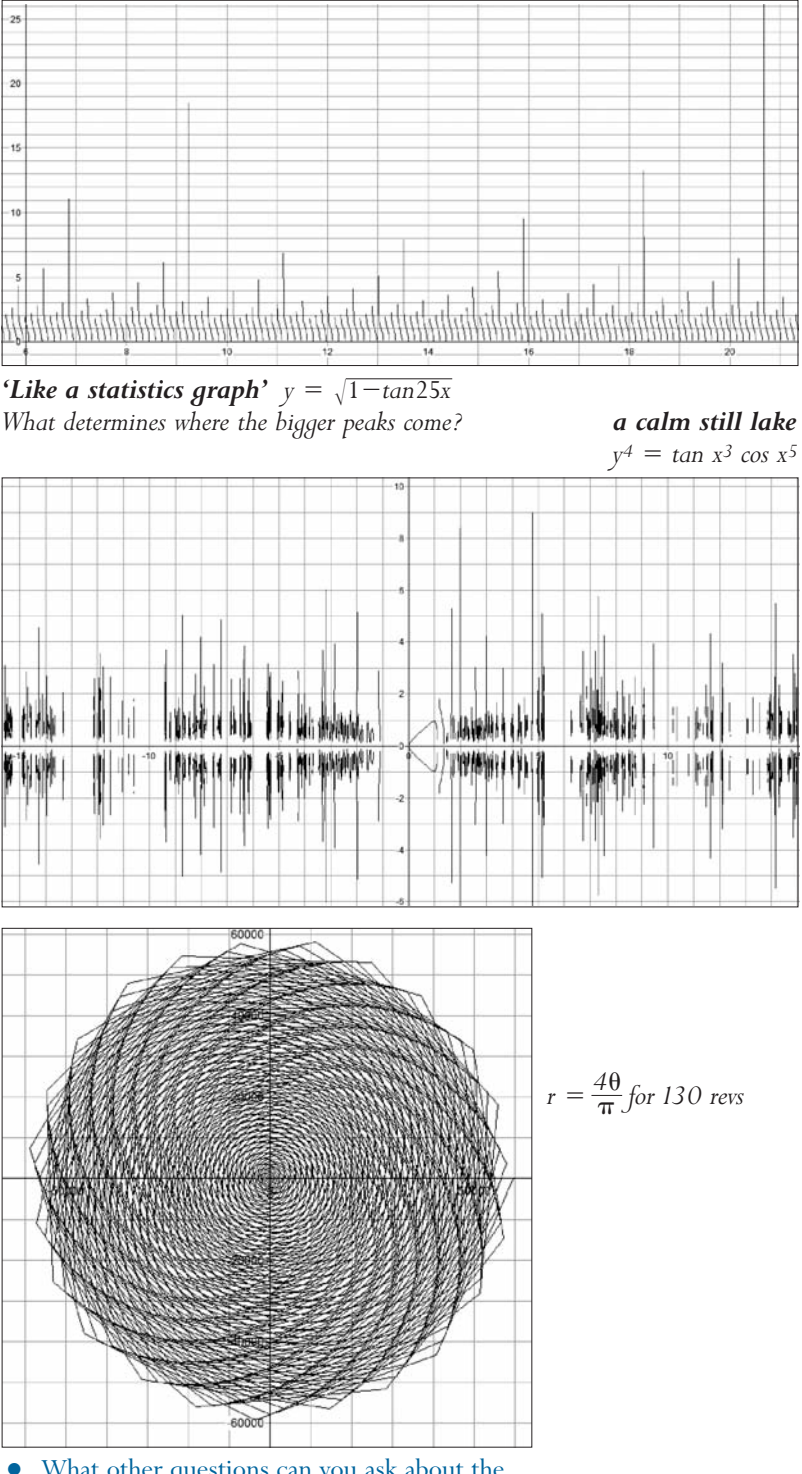

#### • What other questions can you ask about the curves?

Working in this way involves learners in a great deal of productive mathematical thinking and would seem to me to be worth any number of dreary exercises on 'transformations of graphs'; hence the title.

Colin Foster teaches mathematics at King Henry VIII School, Coventry.

Additional pictures can be found on the ATM website.

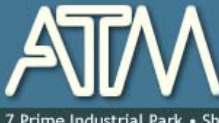

The Association of Teachers of Mathematics for mathematics educators primary, secondary and higher

· Shaftesbury St · Derby · DE23 8YB · +44 (0) 1332 346599 · www.atm.org.uk · info@atm.org.uk

The attached document has been downloaded or otherwise acquired from the website of the Association of Teachers of Mathematics (ATM) at www.atm.org.uk

Legitimate uses of this document include printing of one copy for personal use, reasonable duplication for academic and educational purposes. It may not be used for any other purpose in any way that may be deleterious to the work, aims, principles or ends of ATM.

Neither the original electronic or digital version nor this paper version, no matter by whom or in what form it is reproduced, may be re-published, transmitted electronically or digitally, projected

or otherwise used outside the above standard copyright permissions. The electronic or digital version may not be uploaded to a website or other server. In addition to the evident watermark the files are digitally watermarked such that they can be found on the Internet wherever they may be posted.

**Any copies of this document MUST be accompanied by a copy of this page in its entirety.** 

If you want to reproduce this document beyond the restricted permissions here, then application MUST be made for EXPRESS permission to copyright@atm.org.uk

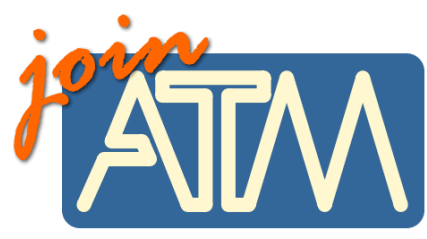

**The work that went into the research, production and preparation of this document has to be supported somehow.** 

**ATM receives its financing from only two principle sources: membership subscriptions and sales of books, software and other resources.** 

### **Membership of the ATM will help you through**

important-you must read this

Now, this lit is six issues per year of a professional journal, which focus on the learning and teaching of maths. Ideas for the classroom, personal experiences and shared thoughts about developing learners' understanding.

• Professional development courses tailored to your needs. Agree the content with us and we do the rest.

- Easter conference, which brings together teachers interested in learning and teaching mathematics, with excellent speakers and workshops and seminars led by experienced facilitators.
- •Regular e-newsletters keeping you up to date with developments in the learning and teaching of mathematics.
- •Generous discounts on a wide range of publications and software.
- •A network of mathematics educators around the United Kingdom to share good practice or ask advice.
- •Active campaigning. The ATM campaigns at all levels towards: encouraging increased understanding and enjoyment of mathematics; encouraging increased understanding of how people learn mathematics; encouraging the sharing and evaluation of teaching and learning strategies and practices; promoting the exploration of new ideas and possibilities and initiating and contributing to discussion of and developments in mathematics education at all levels.
- •Representation on national bodies helping to formulate policy in mathematics education.
- Software demonstrations by arrangement.

**Personal members get the following additional benefits:** 

- •Access to a members only part of the popular ATM website giving you access to sample materials and up to date information.
- •Advice on resources, curriculum development and current research relating to mathematics education.
- •Optional membership of a working group being inspired by working with other colleagues on a specific project.
- Special rates at the annual conference
- Information about current legislation relating to your job.
- •Tax deductible personal subscription, making it even better value

## **Additional benefits**

The ATM is constantly looking to improve the benefits for members. Please visit www.atm.org.uk regularly for new details.

**LINK: www.atm.org.uk/join/index.html**

This is the usual - copyright stuff<br>but it's as well to check it out...

This document is

copyright ATM and<br>others. Permissions:<br>copyright@atm.org.uk